# **BOC310**

**SAP Crystal Reports: Fundamentals of Report Design** 

**COURSE OUTLINE** 

Course Version: 16 Course Duration:

# SAP Copyrights, Trademarks and Disclaimers

© 2021 SAP SE or an SAP affiliate company. All rights reserved.

No part of this publication may be reproduced or transmitted in any form or for any purpose without the express permission of SAP SE or an SAP affiliate company.

SAP and other SAP products and services mentioned herein as well as their respective logos are trademarks or registered trademarks of SAP SE (or an SAP affiliate company) in Germany and other countries. Please see <a href="http://global12.sap.com/corporate-en/legal/copyright/index.epx">http://global12.sap.com/corporate-en/legal/copyright/index.epx</a> for additional trademark information and notices.

Some software products marketed by SAP SE and its distributors contain proprietary software components of other software vendors.

National product specifications may vary.

These materials may have been machine translated and may contain grammatical errors or inaccuracies.

These materials are provided by SAP SE or an SAP affiliate company for informational purposes only, without representation or warranty of any kind, and SAP SE or its affiliated companies shall not be liable for errors or omissions with respect to the materials. The only warranties for SAP SE or SAP affiliate company products and services are those that are set forth in the express warranty statements accompanying such products and services, if any. Nothing herein should be construed as constituting an additional warranty.

In particular, SAP SE or its affiliated companies have no obligation to pursue any course of business outlined in this document or any related presentation, or to develop or release any functionality mentioned therein. This document, or any related presentation, and SAP SE's or its affiliated companies' strategy and possible future developments, products, and/or platform directions and functionality are all subject to change and may be changed by SAP SE or its affiliated companies at any time for any reason without notice. The information in this document is not a commitment, promise, or legal obligation to deliver any material, code, or functionality. All forward-looking statements are subject to various risks and uncertainties that could cause actual results to differ materially from expectations. Readers are cautioned not to place undue reliance on these forward-looking statements, which speak only as of their dates, and they should not be relied upon in making purchasing decisions.

# **Typographic Conventions**

American English is the standard used in this handbook.

The following typographic conventions are also used.

| This information is displayed in the instructor's presentation | <b>—</b>        |
|----------------------------------------------------------------|-----------------|
| Demonstration                                                  | <b>&gt;</b>     |
| Procedure                                                      | 2 3             |
| Warning or Caution                                             | 1               |
| Hint                                                           |                 |
| Related or Additional Information                              | <b>&gt;&gt;</b> |
| Facilitated Discussion                                         | •               |
| User interface control                                         | Example text    |
| Window title                                                   | Example text    |

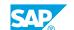

# **Contents**

| vii                                  | Course O | verview                                                                                                    |
|--------------------------------------|----------|----------------------------------------------------------------------------------------------------|
| _1                                   | Unit 1:  | Report Concepts                                                                                                    |
| 1                                    |          | Lesson: Describing Reporting Concepts                                                                                                    |
| 3                                    | Unit 2:  | Report Creation                                                                                                    |
| 3<br>3<br>3<br>3<br>3<br>4<br>4      |          | Lesson: Choosing a Report Creation Method Lesson: Connecting to Data Sources Lesson: Navigating in the Design Environment Lesson: Inserting Objects in a Report Lesson: Previewing a Report Lesson: Saving a Report Lesson: Setting the Position and Size of Objects Lesson: Formatting Objects |
| 5                                    | Unit 3:  | Record Selection                                                                                                    |
| 5<br>5<br>5<br>5                     |          | Lesson: Setting Records Using Select Expert Lesson: Saving and Refreshing Data in Reports Lesson: Setting Additional Criteria Lesson: Applying Time-Based Record Selection                                                                                                    |
| 7                                    | Unit 4:  | Report Data Sorting, Grouping, and Summarizing                                                                                                    |
| 7<br>7<br>7<br>7<br>7<br>7<br>8<br>8 |          | Lesson: Sorting Records Lesson: Creating a Grand Total Lesson: Grouping Records Lesson: Managing Multiple Groups Lesson: Grouping on Time-Based Data Lesson: Summarizing Data Lesson: Sorting and Filtering Groups Lesson: Sorting Groups using Specified Order                                 |
| 9                                    | Unit 5:  | Graphics and Special Fields                                                                                                    |
| 9                                    |          | Lesson: Adding Graphical Elements<br>Lesson: Adding Special Fields                                                                                                    |
| 11                                   | Unit 6:  | Section Formatting                                                                                                    |
| 11<br>11<br>11                       |          | Lesson: Formatting Sections<br>Lesson: Controlling Page Breaks<br>Lesson: Creating Summary Reports                                                                                                    |

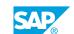

| 13                   | Unit 7:             | Basic Formulas                                                                                                    |
|----------------------|---------------------|----------------------------------------------------------------------------------------------------|
| 13                   |                     | Lesson: Defining a Formula                                                                                                    |
| 13                   |                     | Lesson: Creating If-Then-Else Formulas                                                                                                    |
| 13                   |                     | Lesson: Creating Boolean Formulas                                                                                                    |
| 13                   |                     | Lesson: Creating Formulas with Dates                                                                                                    |
| 13                   |                     | Lesson: Creating Summary Functions in Formulas                                                                                                    |
| 13                   |                     | Lesson: Applying String Manipulation                                                                                                    |
|                      |                     |                                                                                                    |
| 15                   | Unit 8:             | Conditional Reporting                                                                                                    |
| 15                   |                     | Lesson: Highlighting Data in a Report                                                                                                    |
| 15                   |                     | Lesson: Formatting Data Conditionally                                                                                                    |
|                      |                     |                                                                                                    |
|                      |                     |                                                                                                    |
| 17                   | Unit 9:             | Charts                                                                                                    |
| <b>17</b>            | Unit 9:             | Charts Lesson: Creating Charts Without Groups                                                                                                    |
|                      | Unit 9:             |                                                                                                    |
| 17                   | Unit 9:             | Lesson: Creating Charts Without Groups                                                                                                    |
| 17<br>17             | Unit 9:             | Lesson: Creating Charts Without Groups Lesson: Creating Charts Based on Existing Groups and Summaries                                                                                                    |
| 17<br>17             | Unit 9:<br>Unit 10: | Lesson: Creating Charts Without Groups Lesson: Creating Charts Based on Existing Groups and Summaries                                                                                                    |
| 17<br>17<br>17       |                     | Lesson: Creating Charts Without Groups Lesson: Creating Charts Based on Existing Groups and Summaries Lesson: Customizing a Chart on a Simple Report with No Groups                                                  |
| 17<br>17<br>17<br>19 |                     | Lesson: Creating Charts Without Groups Lesson: Creating Charts Based on Existing Groups and Summaries Lesson: Customizing a Chart on a Simple Report with No Groups  Report Distribution                             |
| 17<br>17<br>17<br>19 |                     | Lesson: Creating Charts Without Groups Lesson: Creating Charts Based on Existing Groups and Summaries Lesson: Customizing a Chart on a Simple Report with No Groups  Report Distribution  Lesson: Exporting a Report |

νi

# **Course Overview**

#### **TARGET AUDIENCE**

This course is intended for the following audiences:

- Application Consultant
- Project Stakeholder
- Super / Key / Power User
- Data Consultant
- Project Manager
- End User

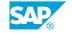

# **Report Concepts**

# **Lesson 1: Describing Reporting Concepts**

# **Lesson Objectives**

After completing this lesson, you will be able to:

• Describe reporting concepts

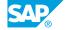

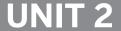

# **UNIT 2** Report Creation

## **Lesson 1: Choosing a Report Creation Method**

### **Lesson Objectives**

After completing this lesson, you will be able to:

· Choose a report creation method

### **Lesson 2: Connecting to Data Sources**

### **Lesson Objectives**

After completing this lesson, you will be able to:

Set a data source

### **Lesson 3: Navigating in the Design Environment**

### **Lesson Objectives**

After completing this lesson, you will be able to:

· Navigate in the report design environment

### **Lesson 4: Inserting Objects in a Report**

### **Lesson Objectives**

After completing this lesson, you will be able to:

• Insert objects in a report

# **Lesson 5: Previewing a Report**

#### **Lesson Objectives**

After completing this lesson, you will be able to:

· Preview a report

## **Lesson 6: Saving a Report**

#### **Lesson Objectives**

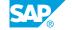

After completing this lesson, you will be able to:

• Save a report

# **Lesson 7: Setting the Position and Size of Objects**

### **Lesson Objectives**

After completing this lesson, you will be able to:

- Position and size objects
- Resize objects

# **Lesson 8: Formatting Objects**

### **Lesson Objectives**

After completing this lesson, you will be able to:

Format objects

# **Record Selection**

## **Lesson 1: Setting Records Using Select Expert**

### **Lesson Objectives**

After completing this lesson, you will be able to:

· Filter records using the Select Expert

### **Lesson 2: Saving and Refreshing Data in Reports**

#### **Lesson Objectives**

After completing this lesson, you will be able to:

· Save and refresh report data

### **Lesson 3: Setting Additional Criteria**

### **Lesson Objectives**

After completing this lesson, you will be able to:

Set additional criteria

# **Lesson 4: Applying Time-Based Record Selection**

### **Lesson Objectives**

After completing this lesson, you will be able to:

- · Set record selection based on date
- Set Report Print Date and Time

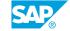

# Report Data Sorting, Grouping, and Summarizing

### **Lesson 1: Sorting Records**

#### **Lesson Objectives**

After completing this lesson, you will be able to:

Sort records

### **Lesson 2: Creating a Grand Total**

### **Lesson Objectives**

After completing this lesson, you will be able to:

Insert a Grand Total

### **Lesson 3: Grouping Records**

### **Lesson Objectives**

After completing this lesson, you will be able to:

- · Create groups
- · Modify groups

### **Lesson 4: Managing Multiple Groups**

#### **Lesson Objectives**

After completing this lesson, you will be able to:

• Create nested and multiple groups

# **Lesson 5: Grouping on Time-Based Data**

#### **Lesson Objectives**

After completing this lesson, you will be able to:

Group on a date field

### **Lesson 6: Summarizing Data**

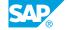

### **Lesson Objectives**

After completing this lesson, you will be able to:

Insert a summary

# **Lesson 7: Sorting and Filtering Groups**

### **Lesson Objectives**

After completing this lesson, you will be able to:

• Sort and filter groups

# **Lesson 8: Sorting Groups using Specified Order**

### **Lesson Objectives**

After completing this lesson, you will be able to:

• Add a specified order group

# **Graphics and Special Fields**

# **Lesson 1: Adding Graphical Elements**

### **Lesson Objectives**

After completing this lesson, you will be able to:

• Add graphical elements

### **Lesson 2: Adding Special Fields**

### **Lesson Objectives**

After completing this lesson, you will be able to:

· Add special fields

# **Section Formatting**

# **Lesson 1: Formatting Sections**

### **Lesson Objectives**

After completing this lesson, you will be able to:

• Format sections using the Section Expert

### **Lesson 2: Controlling Page Breaks**

#### **Lesson Objectives**

After completing this lesson, you will be able to:

Control pagination

### **Lesson 3: Creating Summary Reports**

### **Lesson Objectives**

After completing this lesson, you will be able to:

· Create summary reports

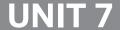

# **UNIT 7** Basic Formulas

## **Lesson 1: Defining a Formula**

#### **Lesson Objectives**

After completing this lesson, you will be able to:

Describe formulas

### **Lesson 2: Creating If-Then-Else Formulas**

#### **Lesson Objectives**

After completing this lesson, you will be able to:

· Create an If-Then-Else formula

### **Lesson 3: Creating Boolean Formulas**

### **Lesson Objectives**

After completing this lesson, you will be able to:

· Create a Boolean formula

### **Lesson 4: Creating Formulas with Dates**

### **Lesson Objectives**

After completing this lesson, you will be able to:

Create date formulas

# **Lesson 5: Creating Summary Functions in Formulas**

#### **Lesson Objectives**

After completing this lesson, you will be able to:

• Create summary functions in formulas

## **Lesson 6: Applying String Manipulation**

#### **Lesson Objectives**

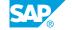

After completing this lesson, you will be able to:

• Manipulate strings

# **Conditional Reporting**

# Lesson 1: Highlighting Data in a Report

### **Lesson Objectives**

After completing this lesson, you will be able to:

• Implement conditional formatting using the Highlighting Expert

### **Lesson 2: Formatting Data Conditionally**

#### **Lesson Objectives**

After completing this lesson, you will be able to:

• Extend conditional formatting beyond the Highlighting Expert

# UNIT 9 Charts

### **Lesson 1: Creating Charts Without Groups**

### **Lesson Objectives**

After completing this lesson, you will be able to:

Create charts without groups

# Lesson 2: Creating Charts Based on Existing Groups and Summaries

#### **Lesson Objectives**

After completing this lesson, you will be able to:

• Create a chart with existing groups and summaries

# Lesson 3: Customizing a Chart on a Simple Report with No Groups

### **Lesson Objectives**

After completing this lesson, you will be able to:

· Customize a chart

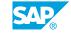

# **Report Distribution**

# **Lesson 1: Exporting a Report**

### **Lesson Objectives**

After completing this lesson, you will be able to:

Export a report

# Lesson 2: Saving a Report to SAP BusinessObjects Business Intelligence Platform

#### **Lesson Objectives**

After completing this lesson, you will be able to:

Distribute reports with SAP BusinessObjects Business Intelligence platform